## **Summus PDF Quote for Pcard Purchases**

An alternate way for Summus PDF quotes, instead of webpage to PDF, there is a print to PDF option on Summus's review and checkout page. Select that option to create PDF

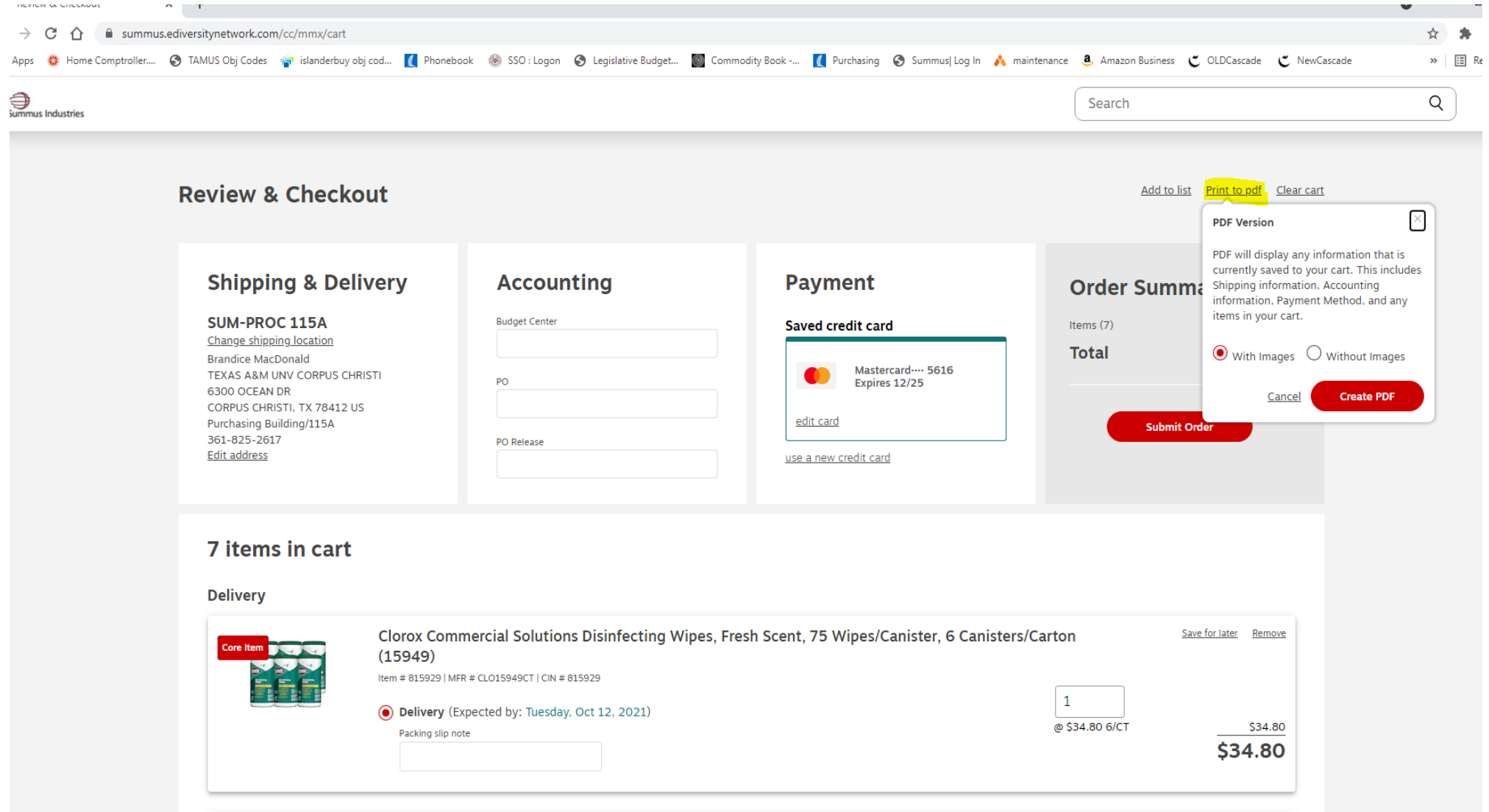

This will open a new tab/page that will allow you to download the page to pdf for your pcard quote.

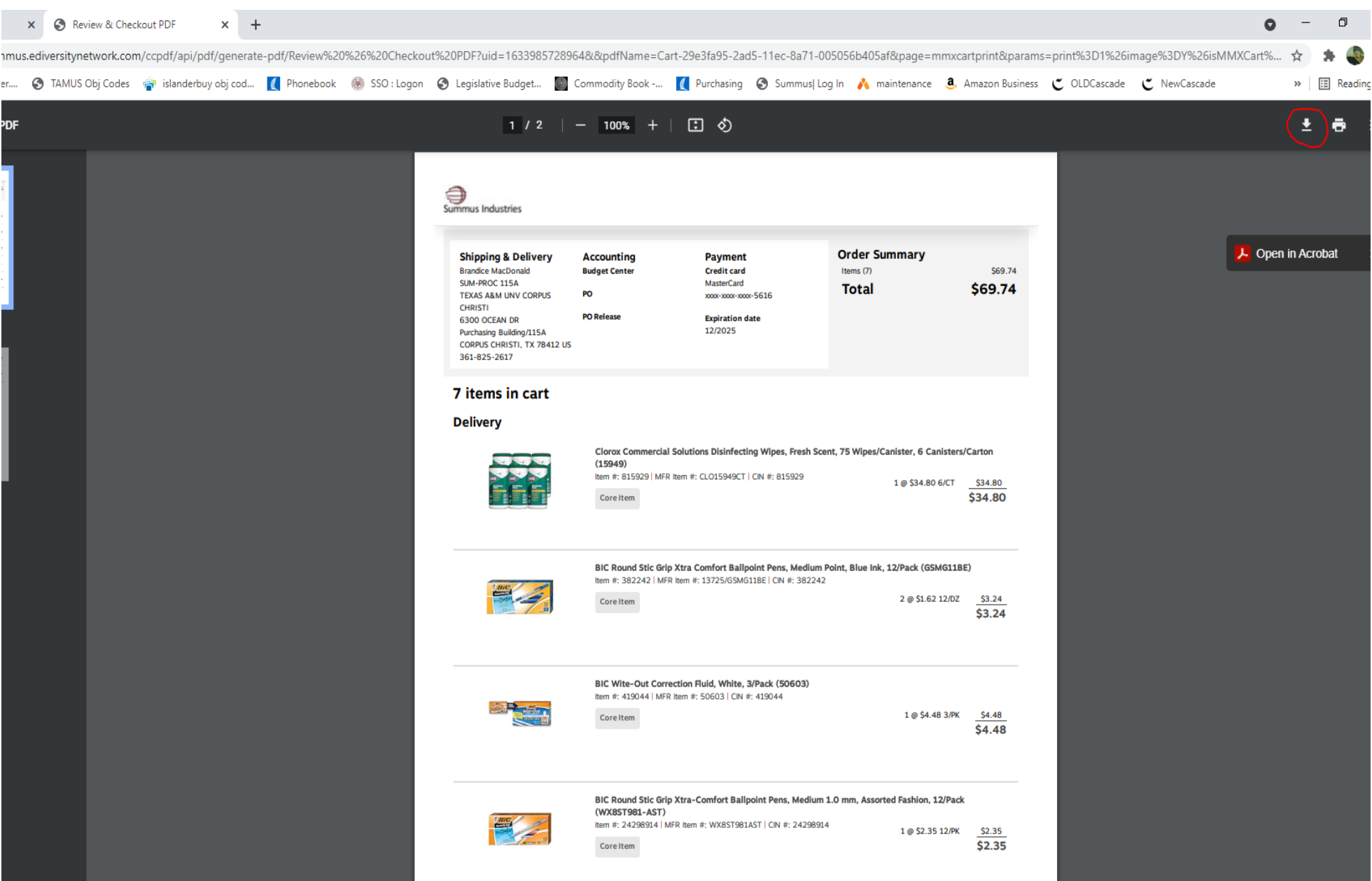